## TABLEAU DE BORD DES PARENTS (ne pas imprimer)

Semaine du lundi 1 juin 2020 au vendredi 12 juin 2020

Chers parents, comme convenu je vous contacte 2 fois par semaine pour un temps de lecture, de phonologie et de mathématiques. Bonne semaine à vous. Mme Grondin

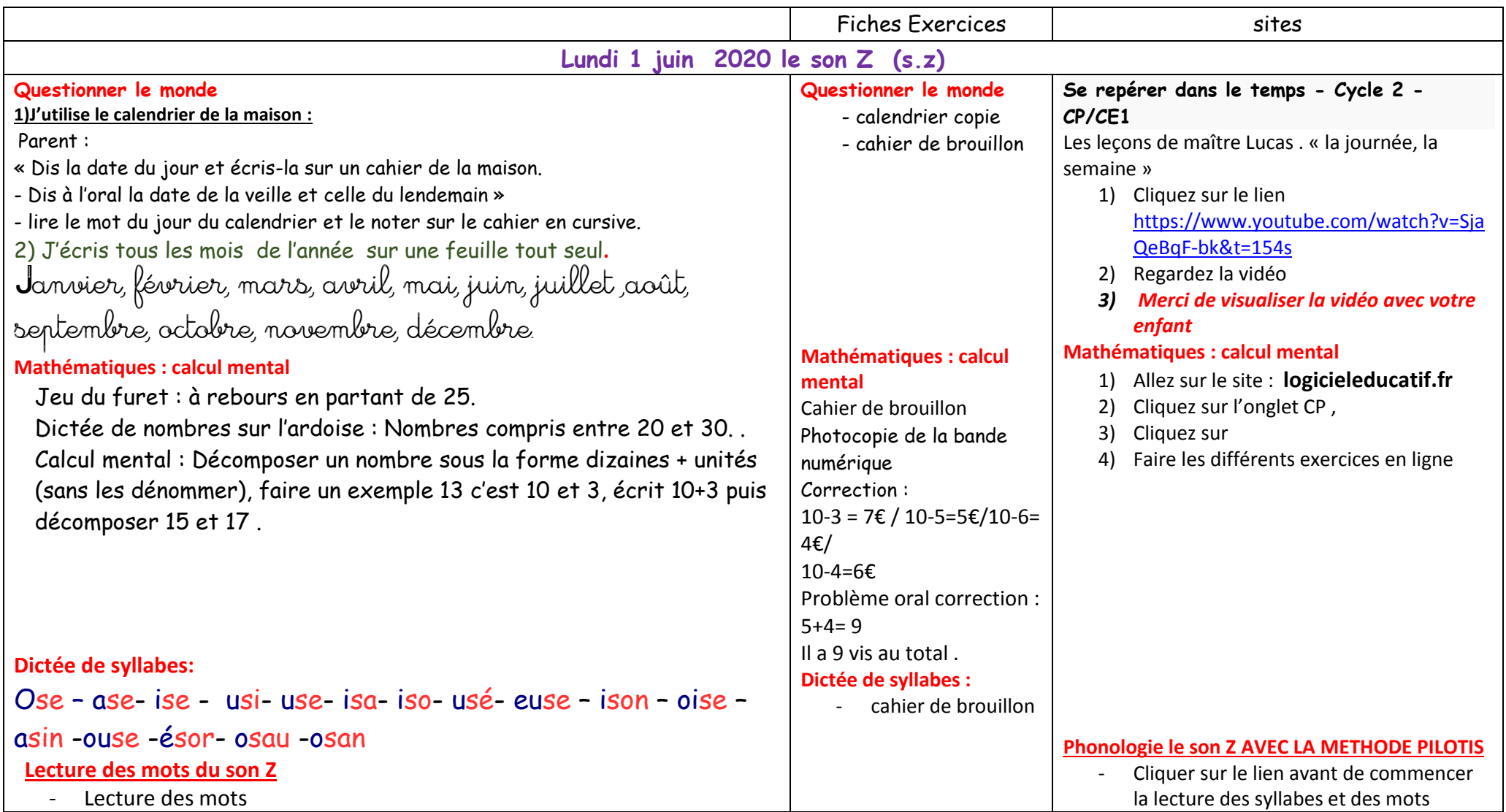

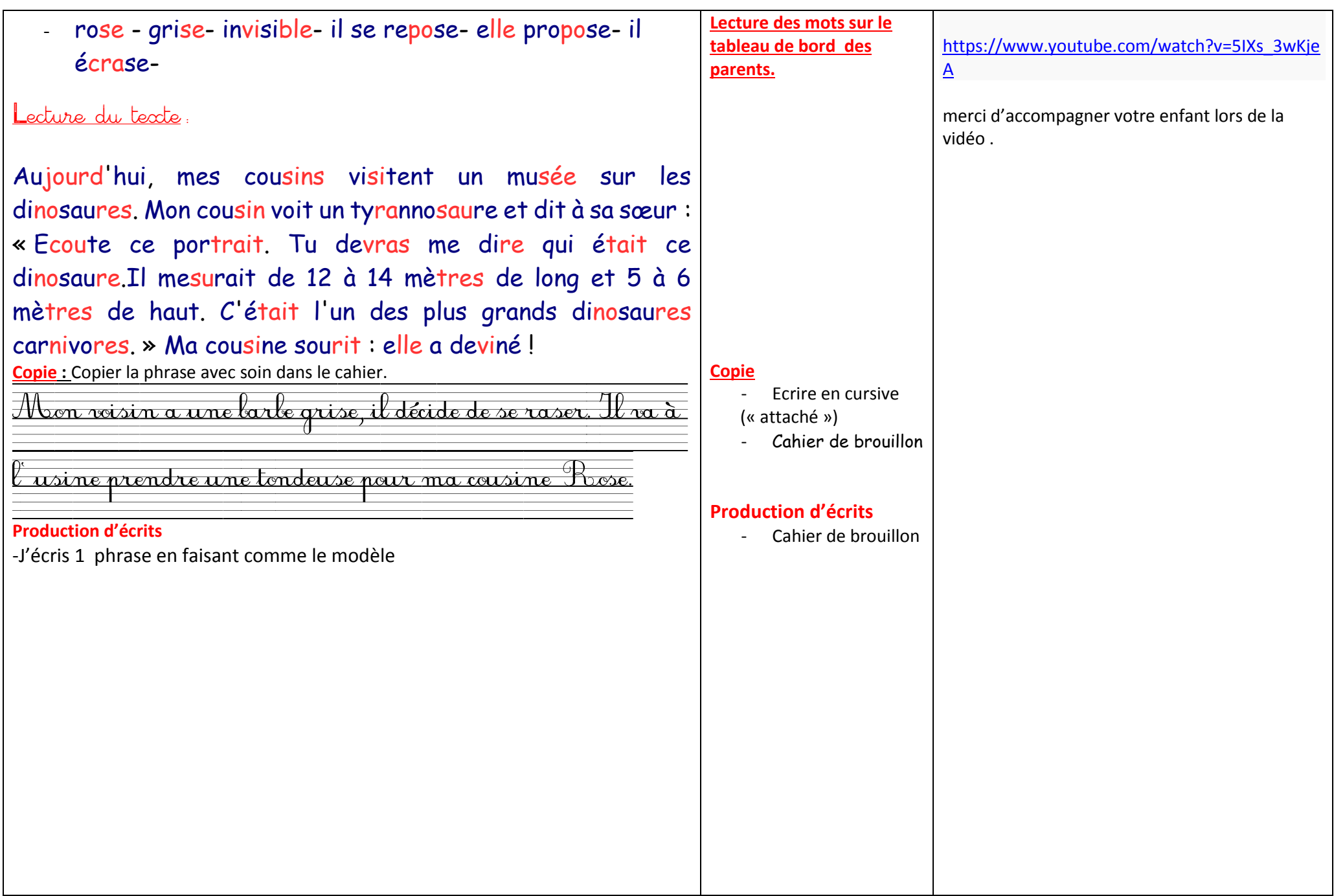

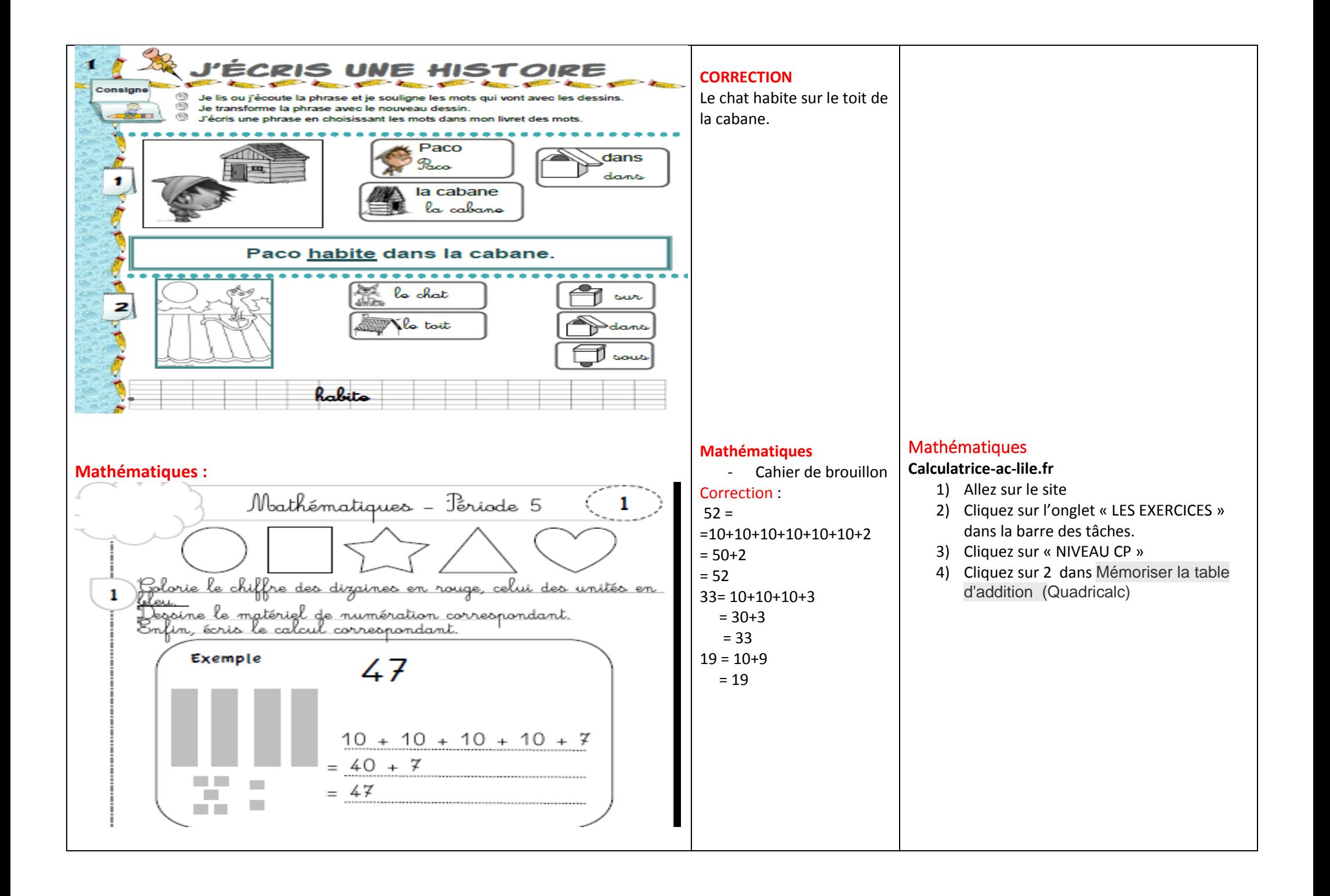

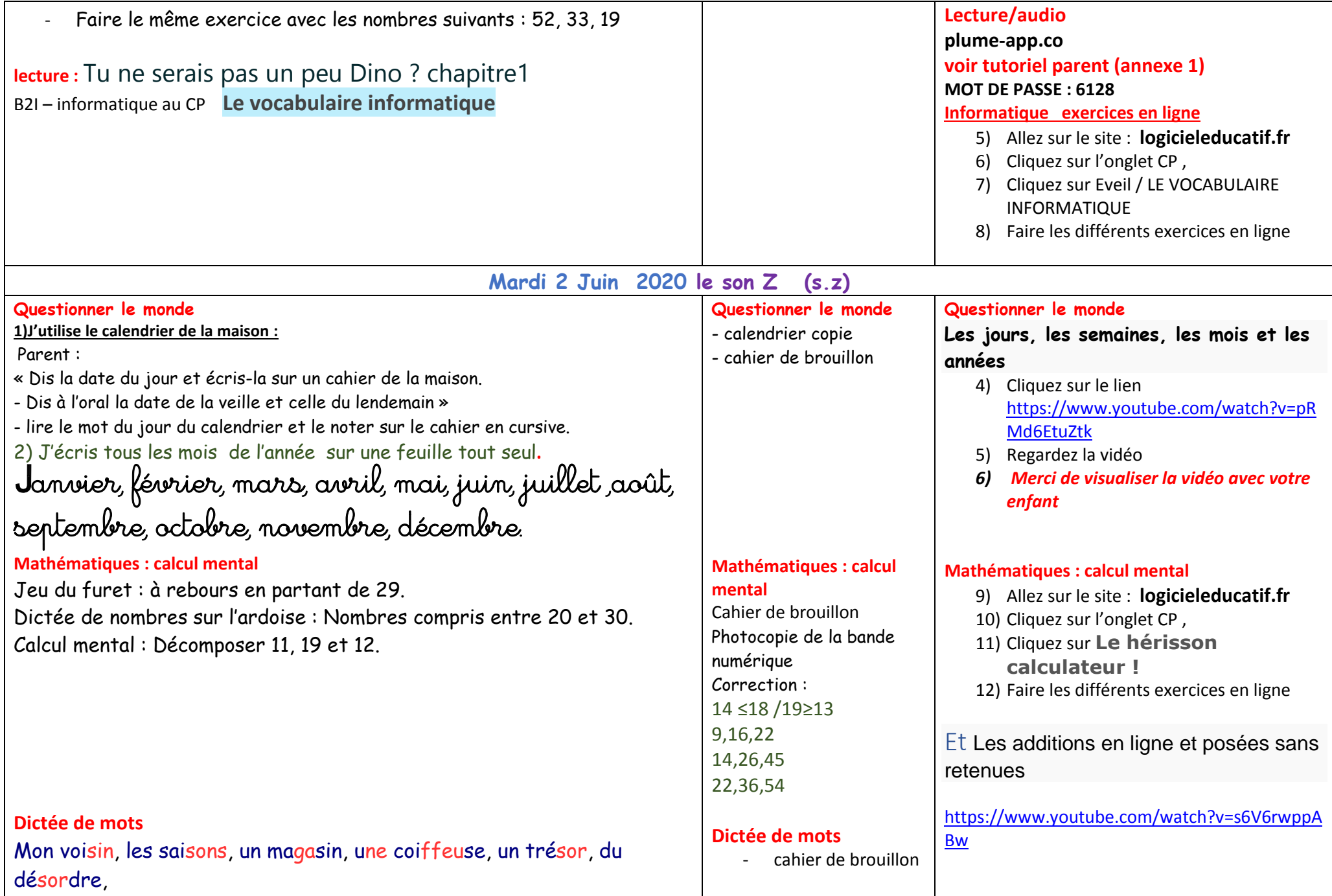

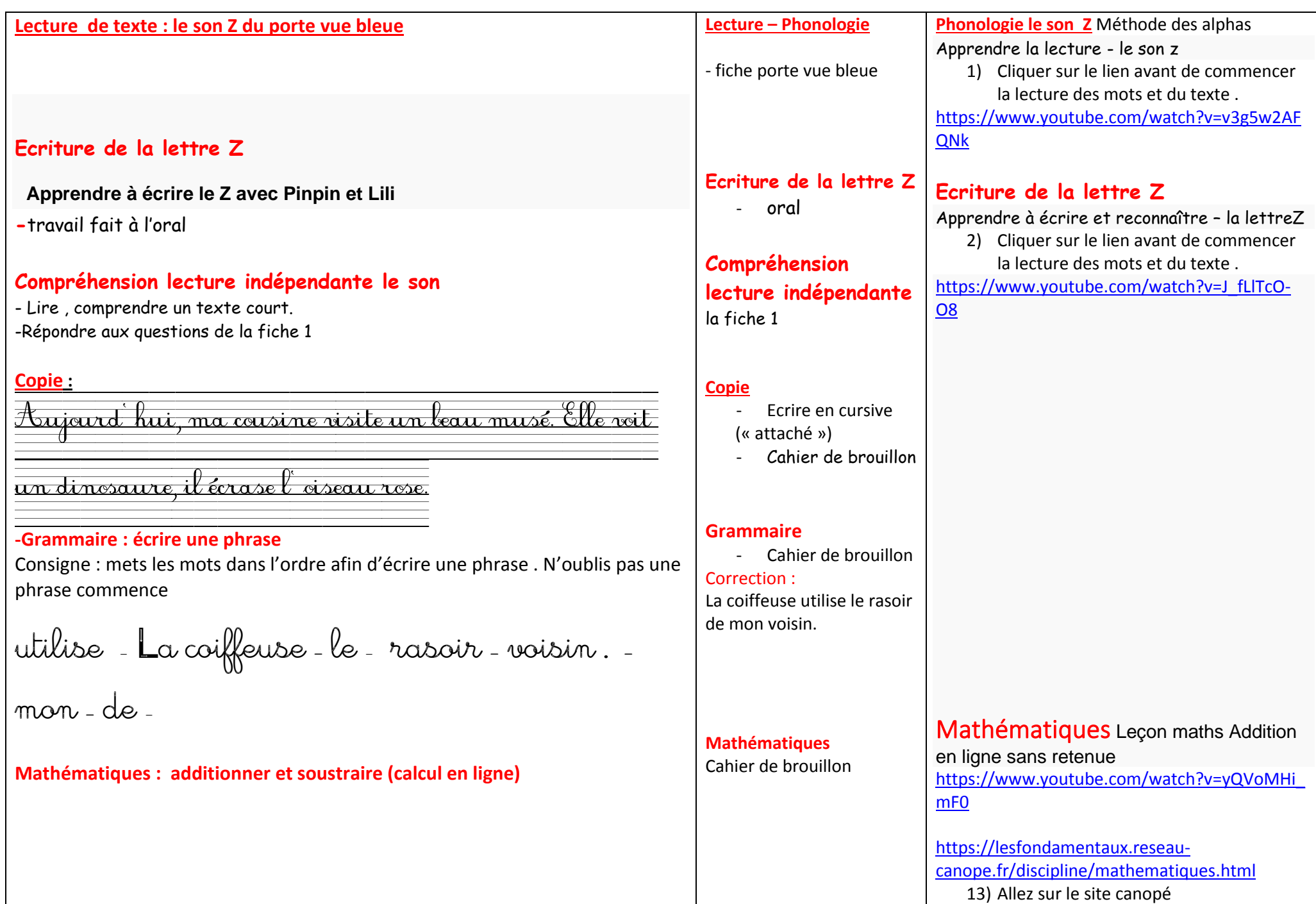

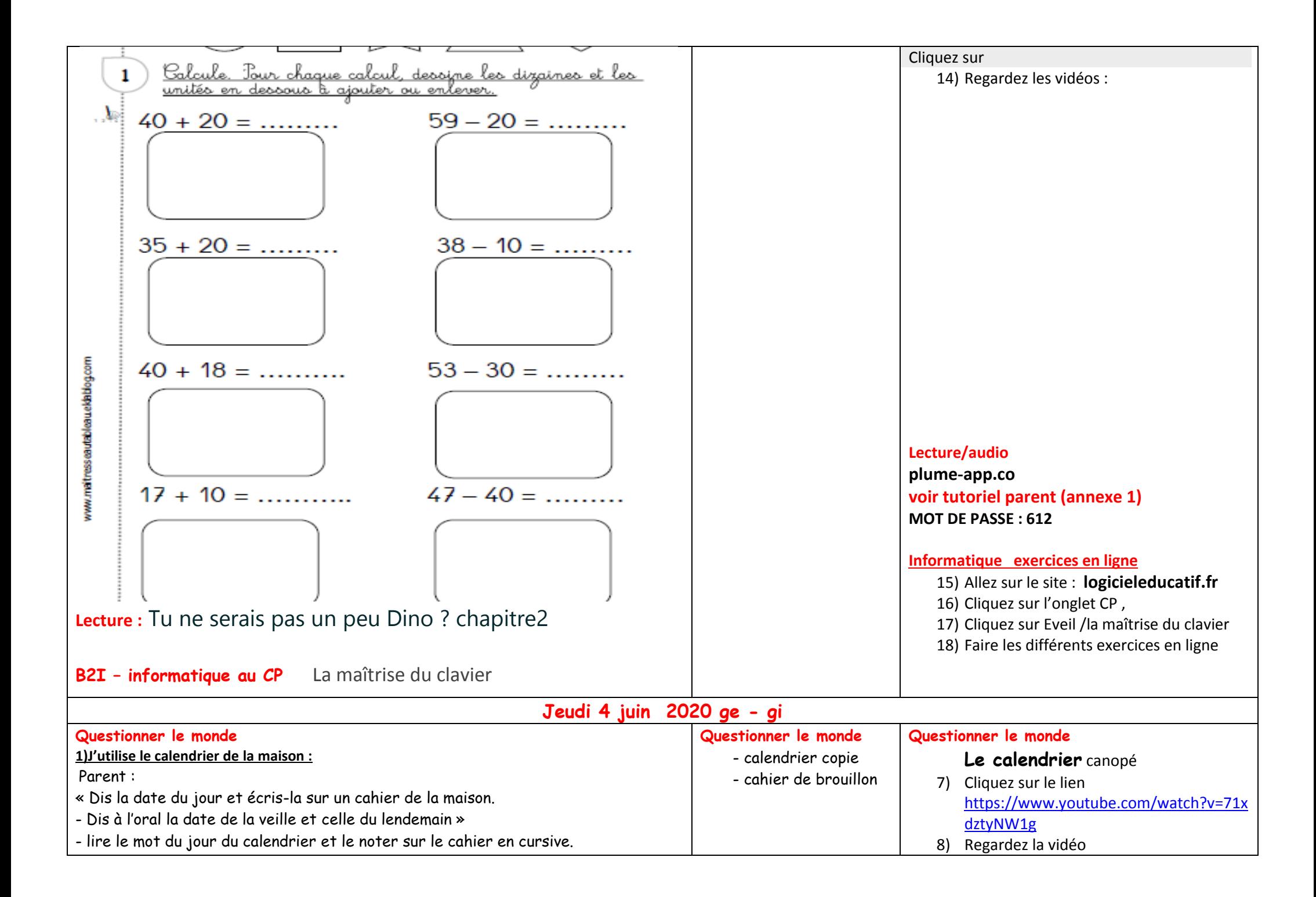

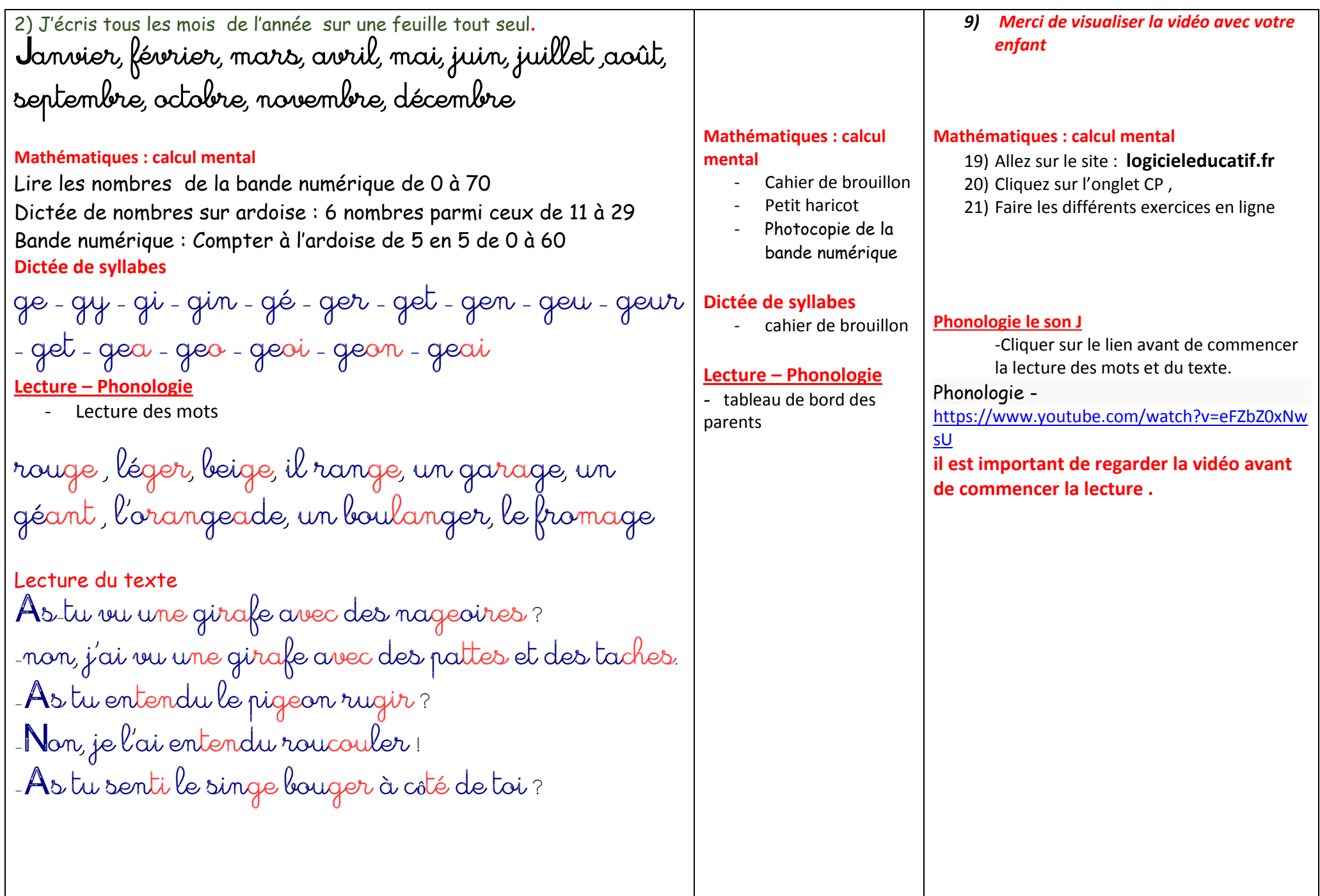

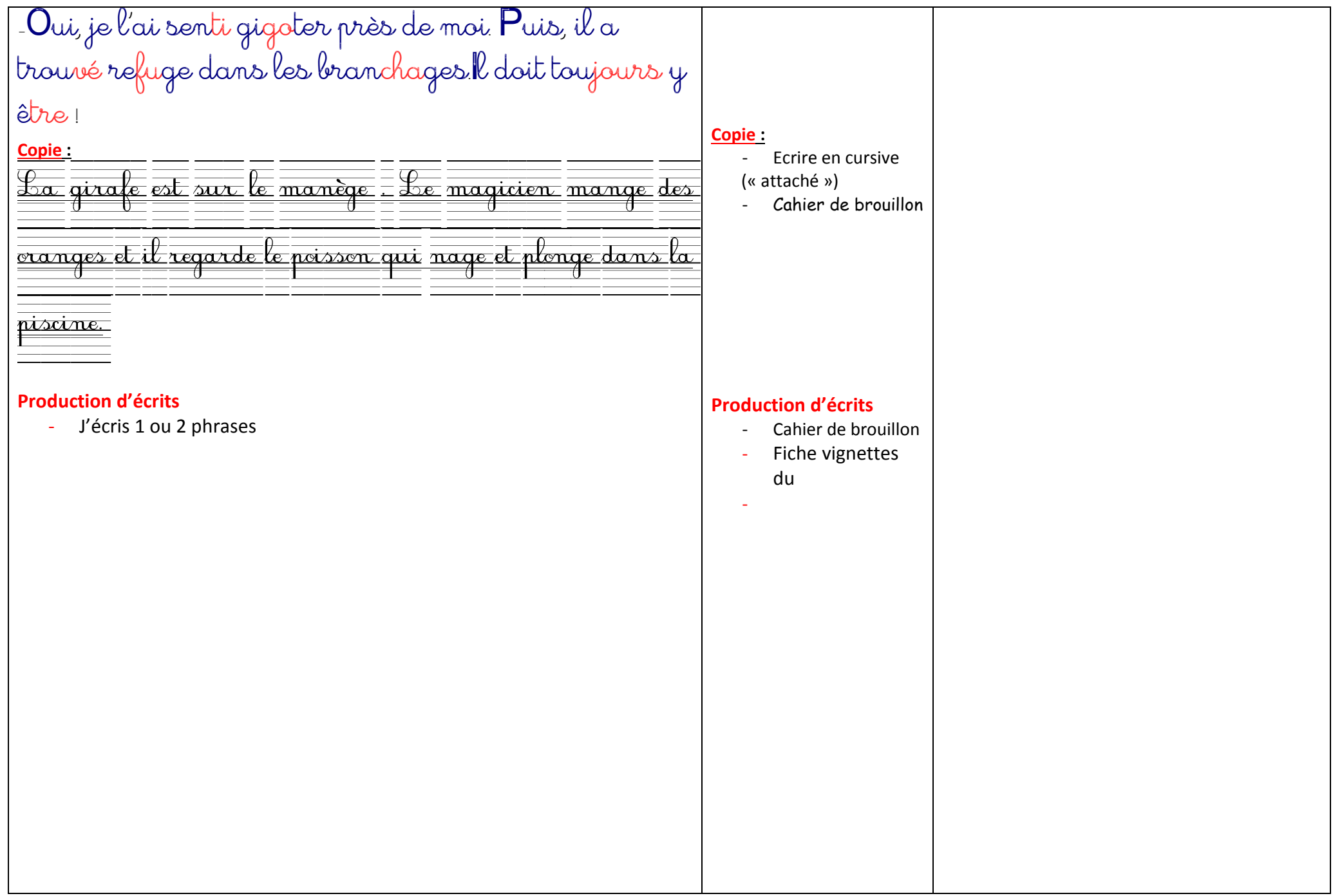

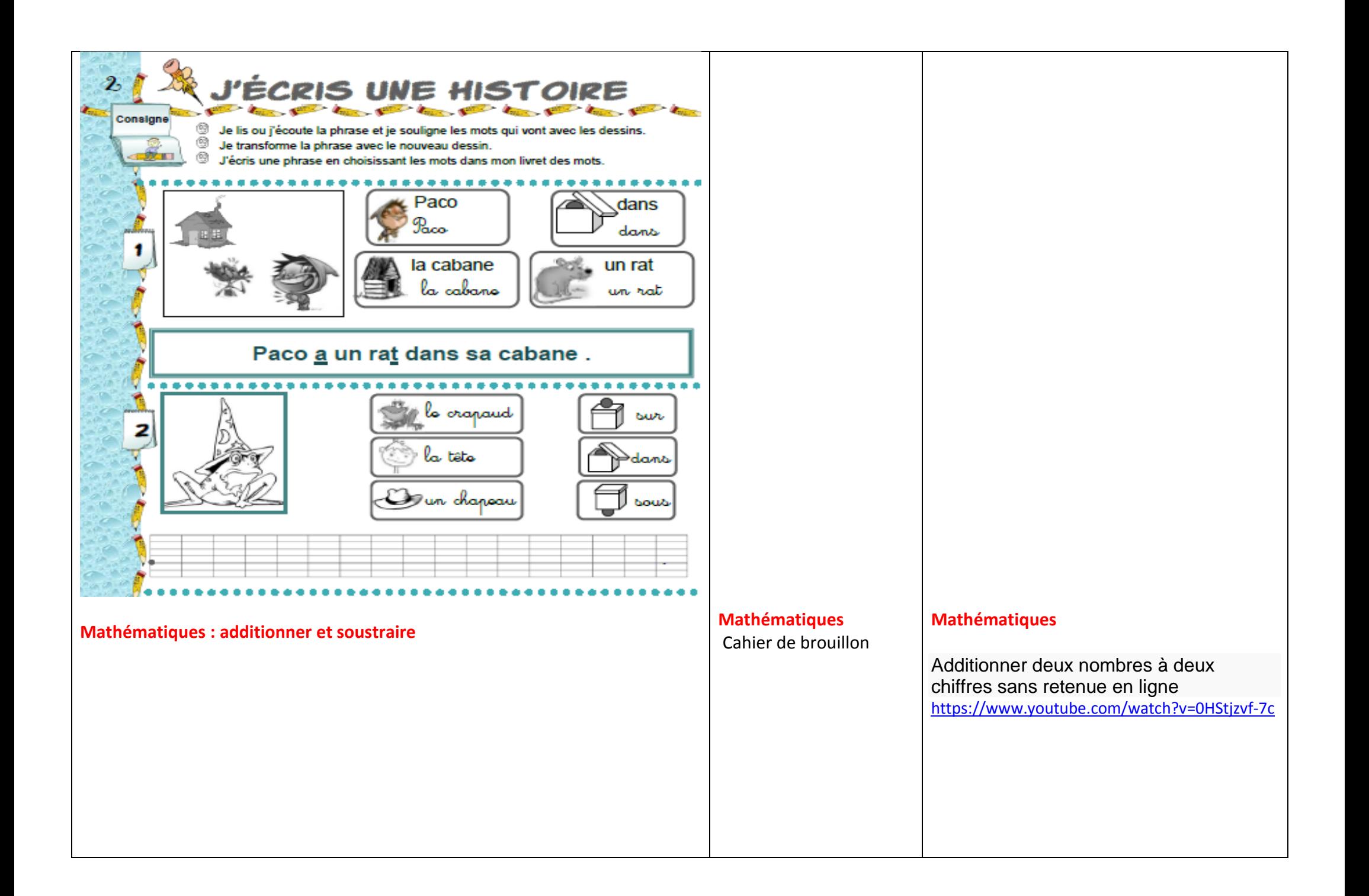

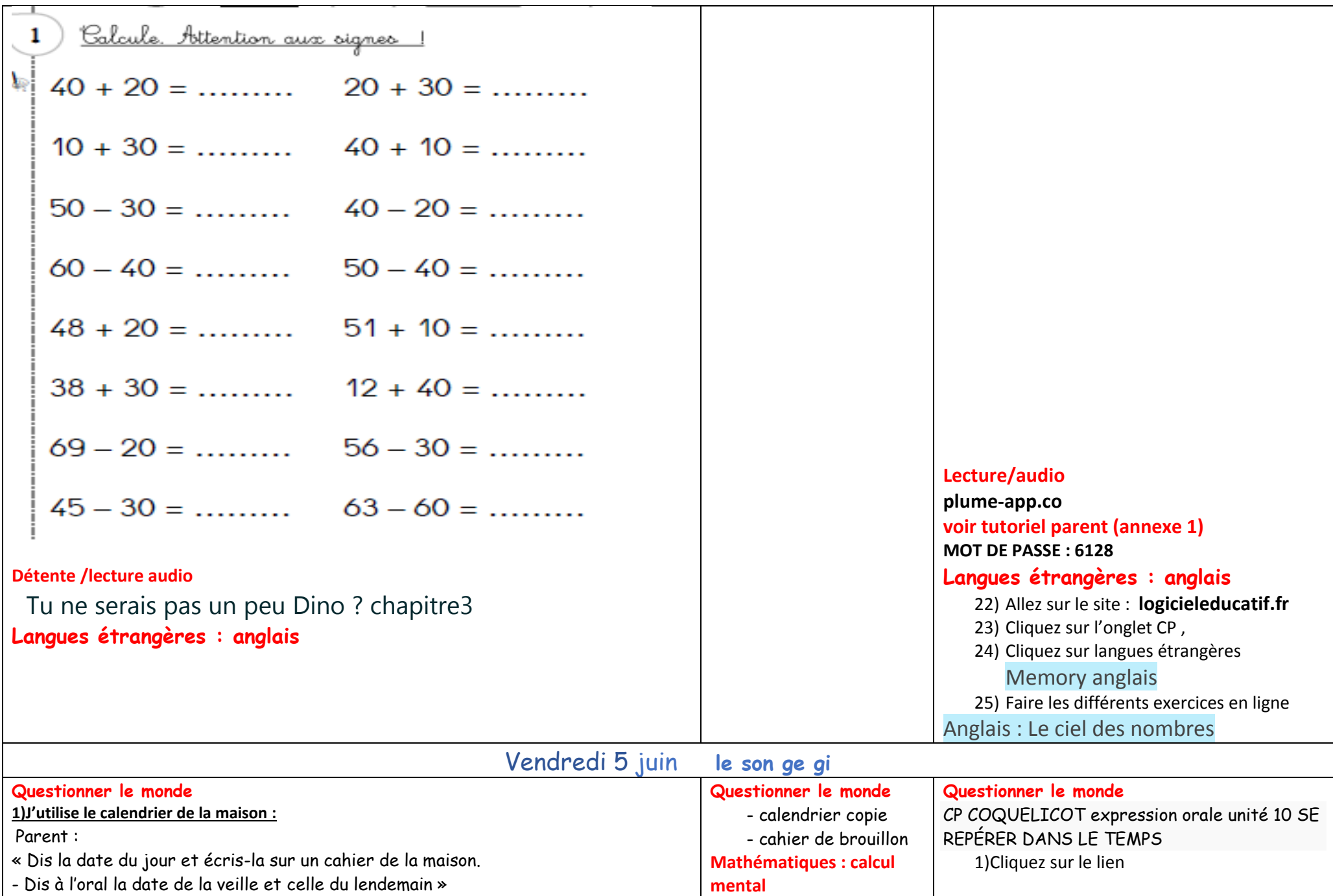

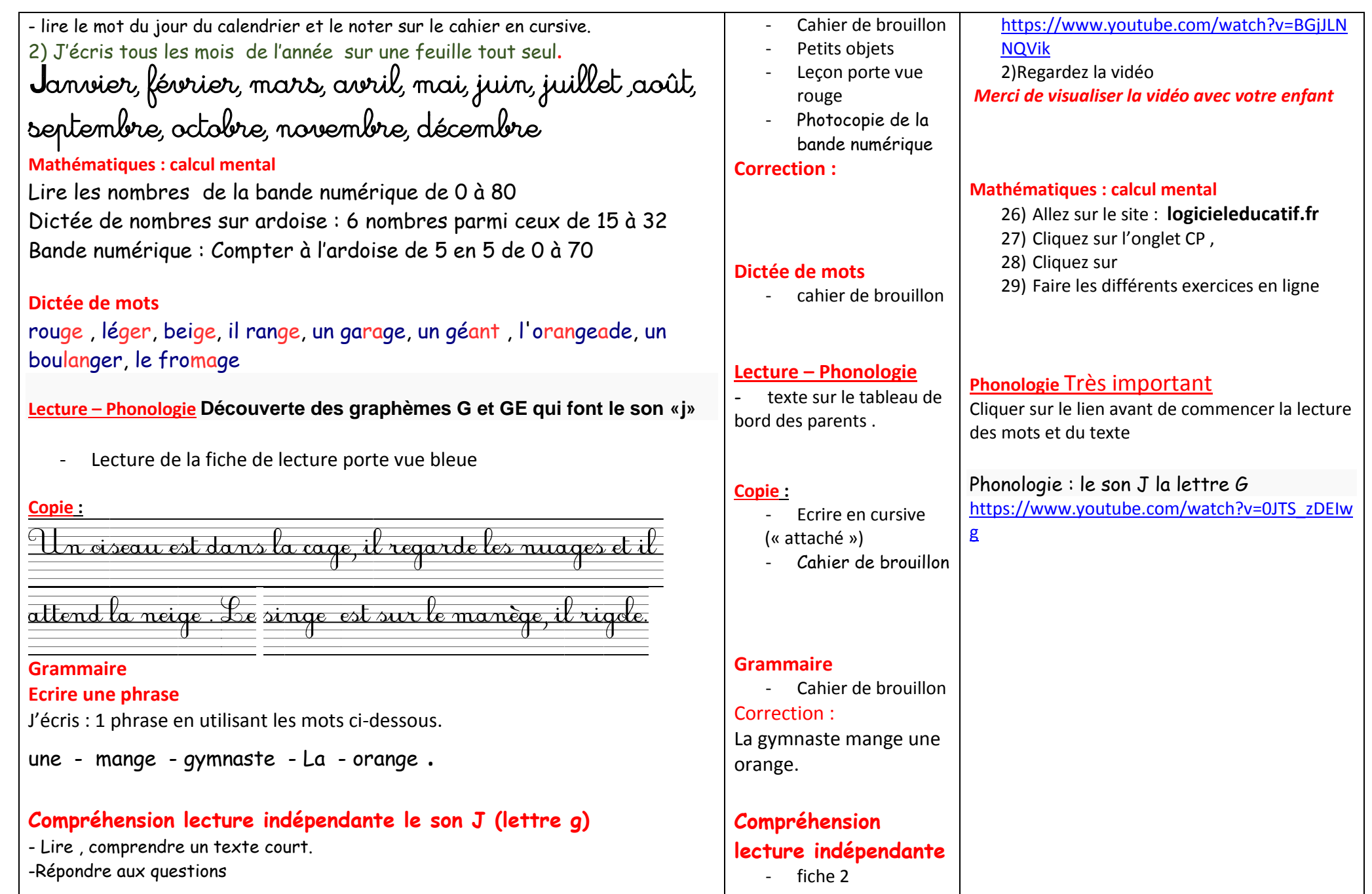

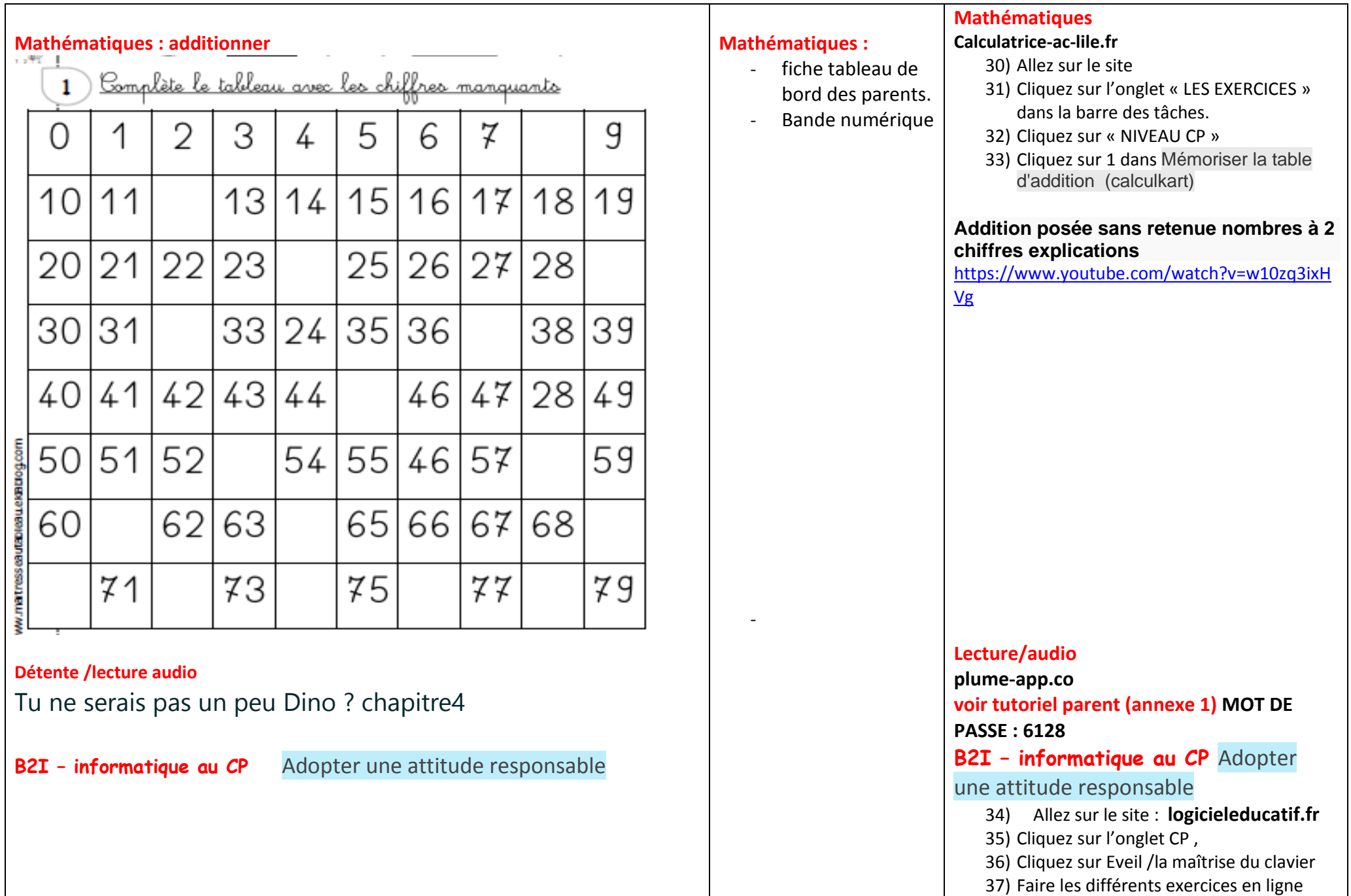

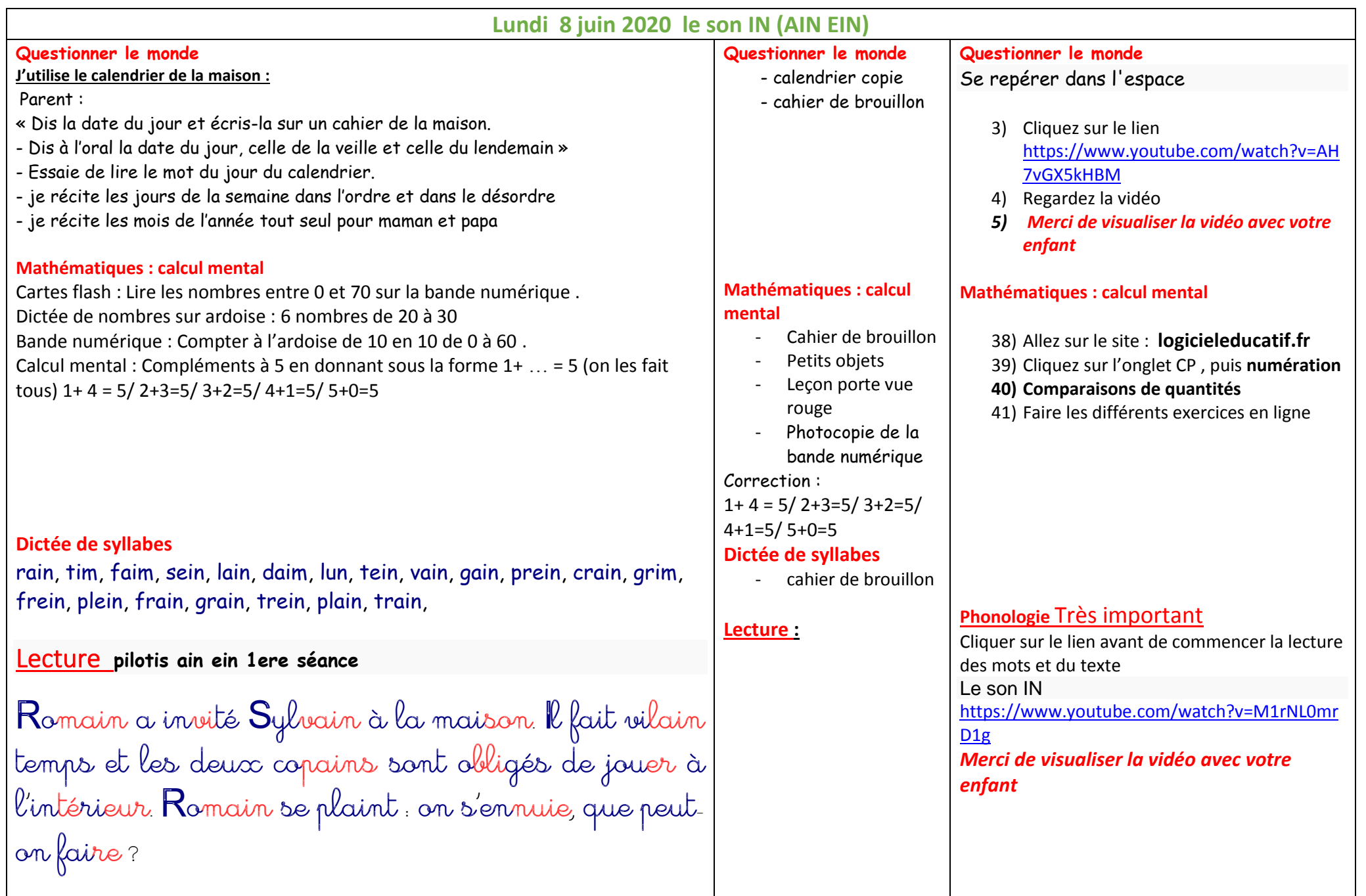

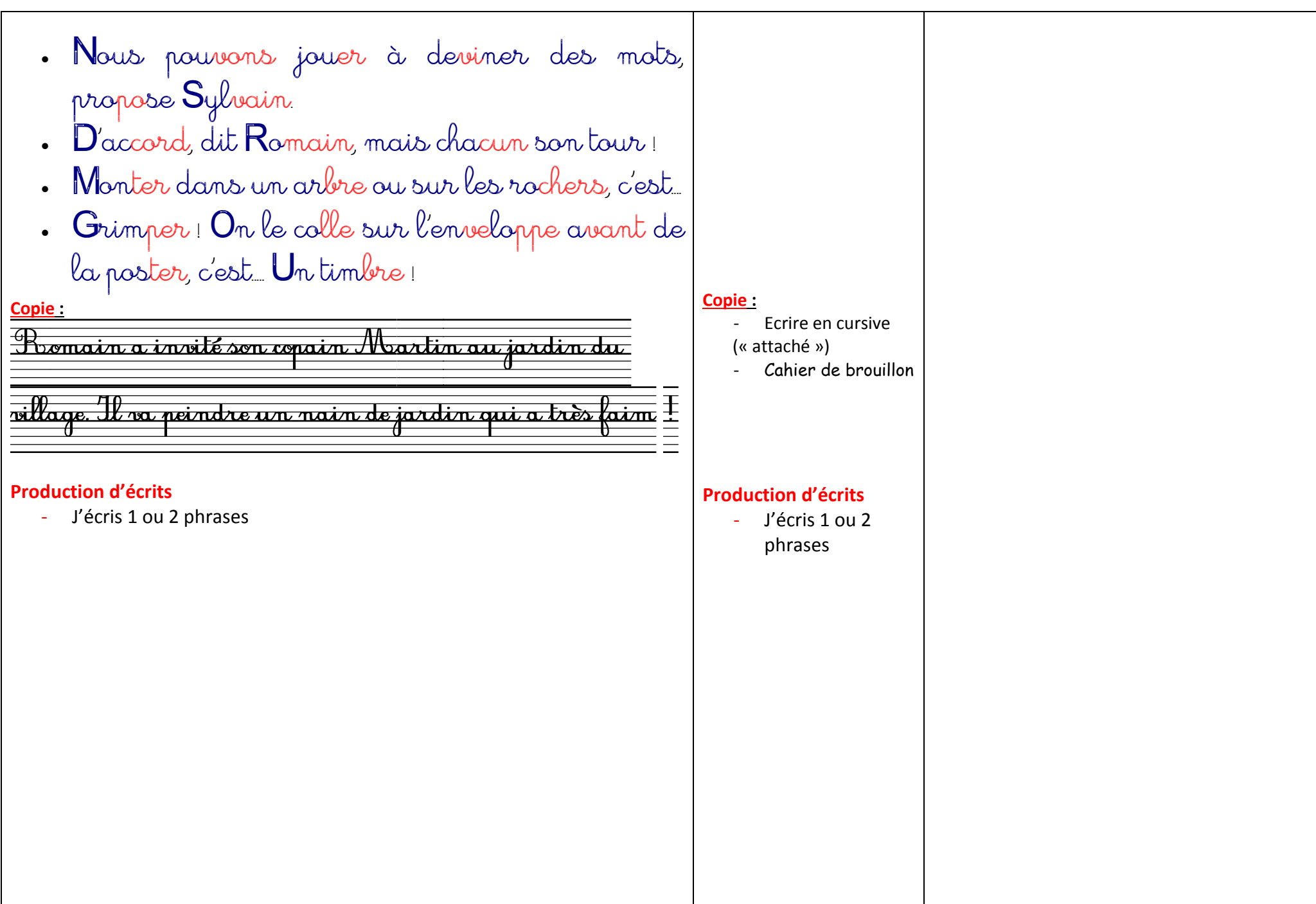

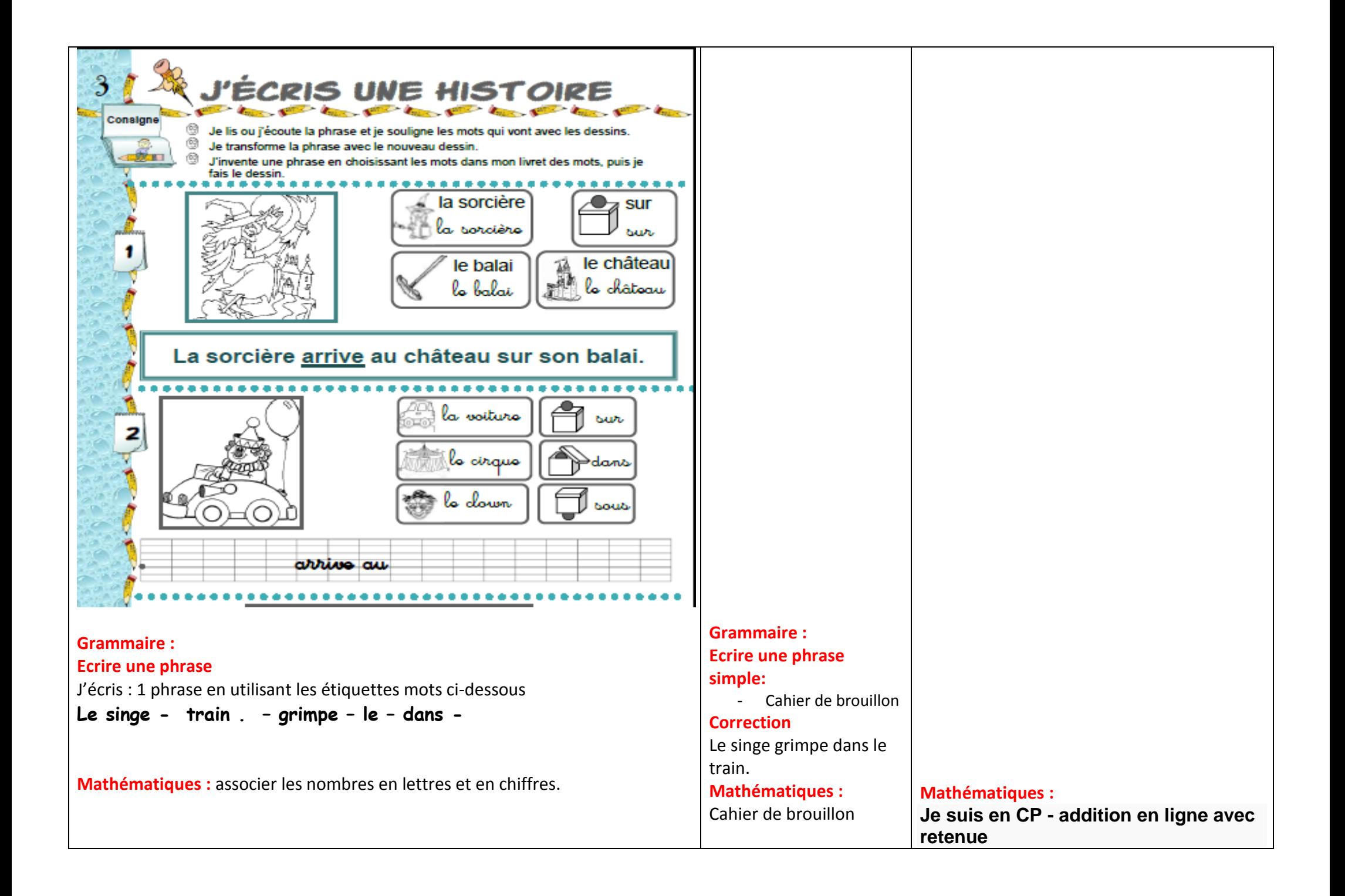

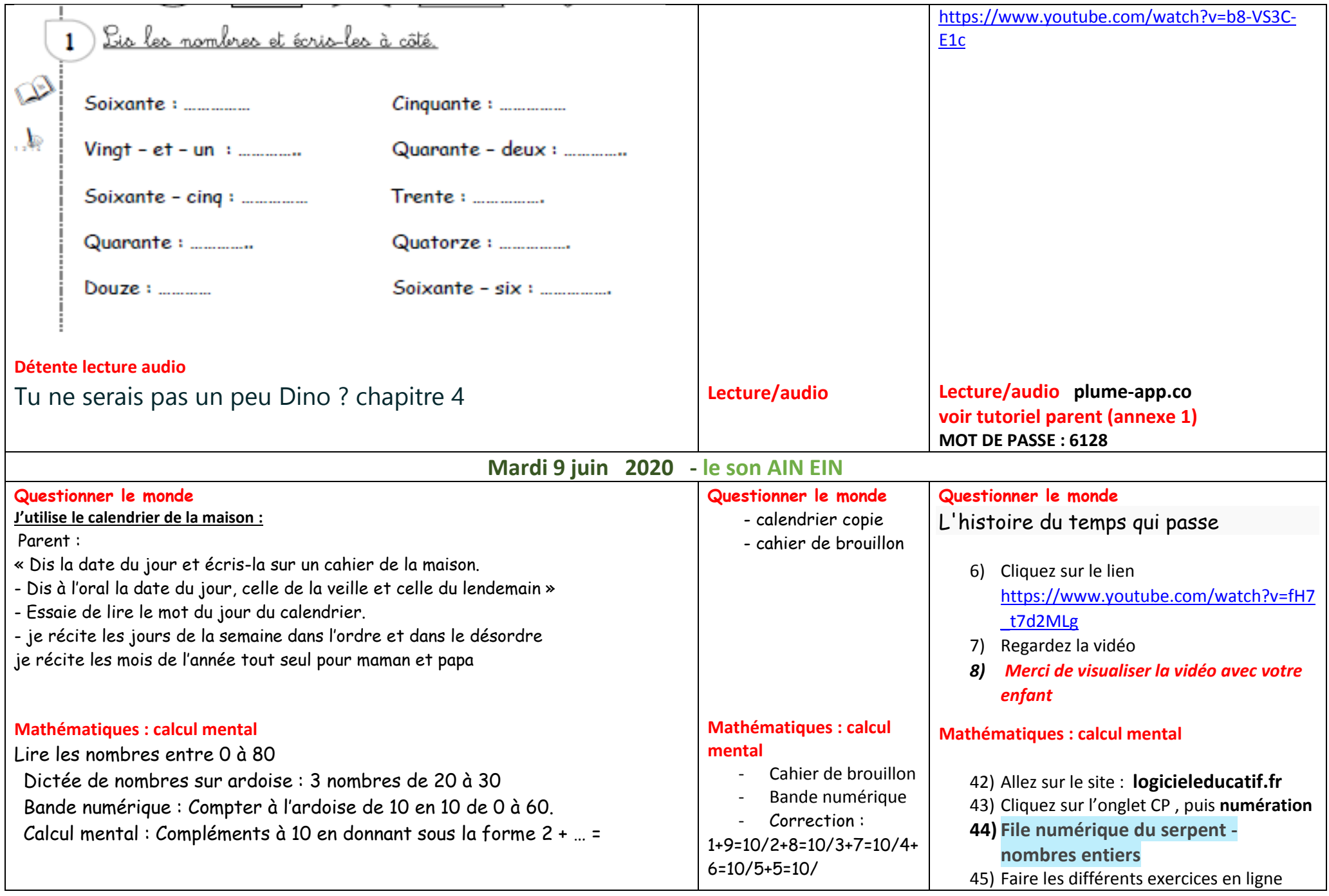

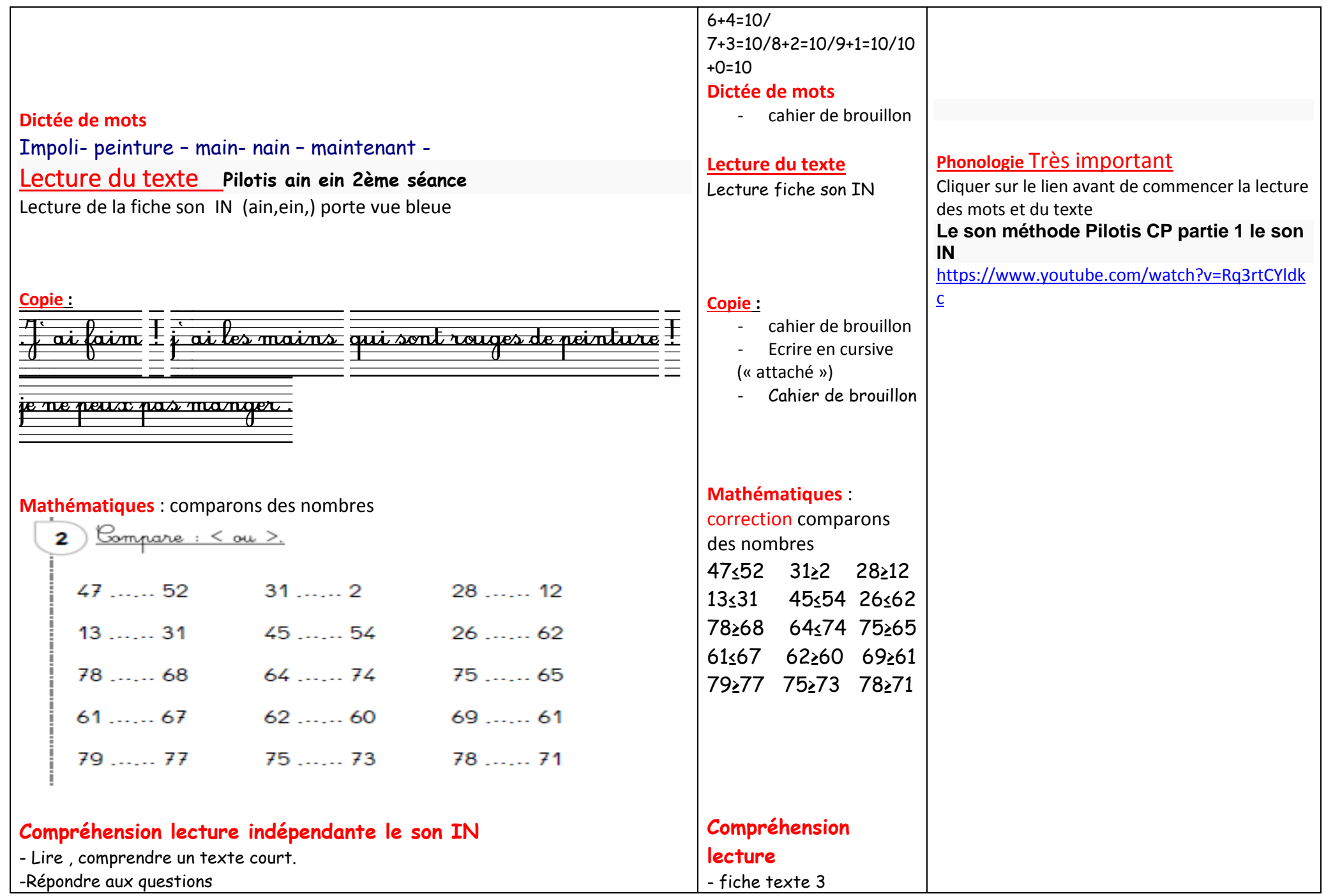

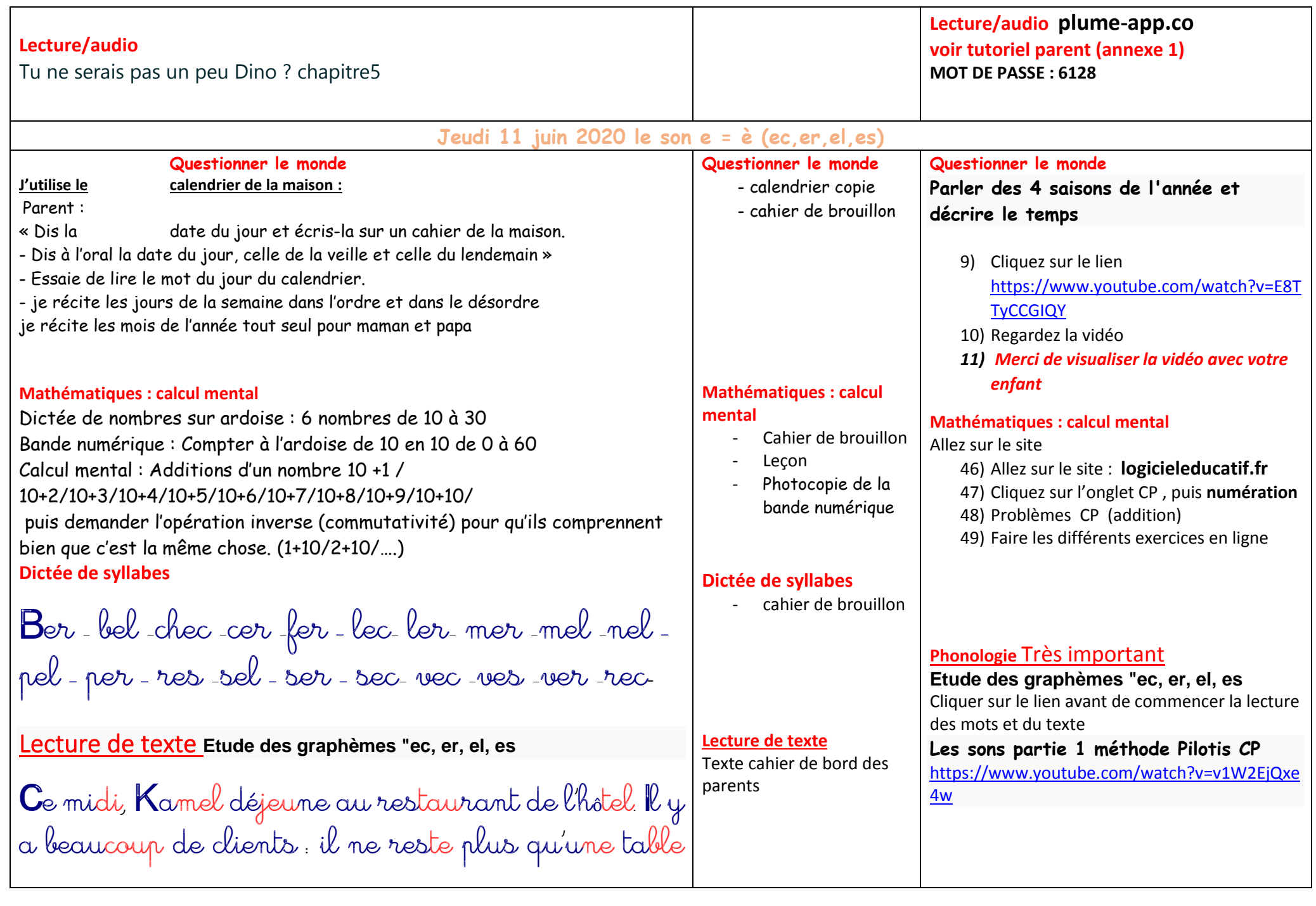

près de <sup>l</sup>'escalier. D'un geste , Kamel dit au serveur de venir prendre sa commande : des asperges et du pain perdu au miel. Comme le service est long, Kamel <sup>s</sup>'énerve. Il est servi le dernier ! Le chef cuisinier lui apporte un café pour se faire pardonner. Quel déjeuner ! **Copie :** Ecrire en cursive (« attaché ») **Copie :** Cahier de brouillon <u>Le serpent dort dans l'herbe du jardin sous le tunnel</u> erme du serveur du co **Production d'écrits** - J'écris 1 ou 2 **Production d'écrits** phrases J'écris 1 ou 2 phrases

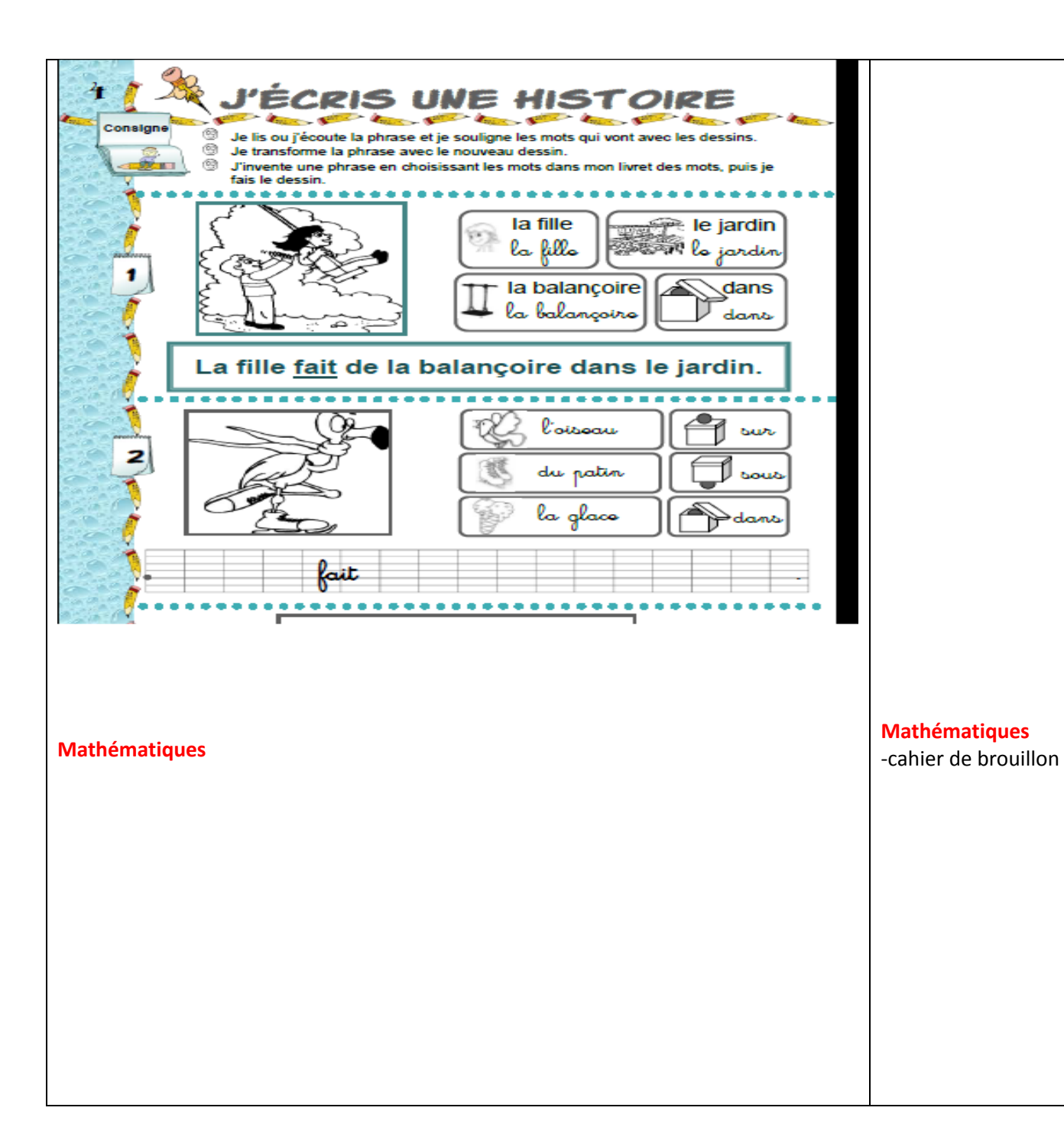

## **Mathématiques**

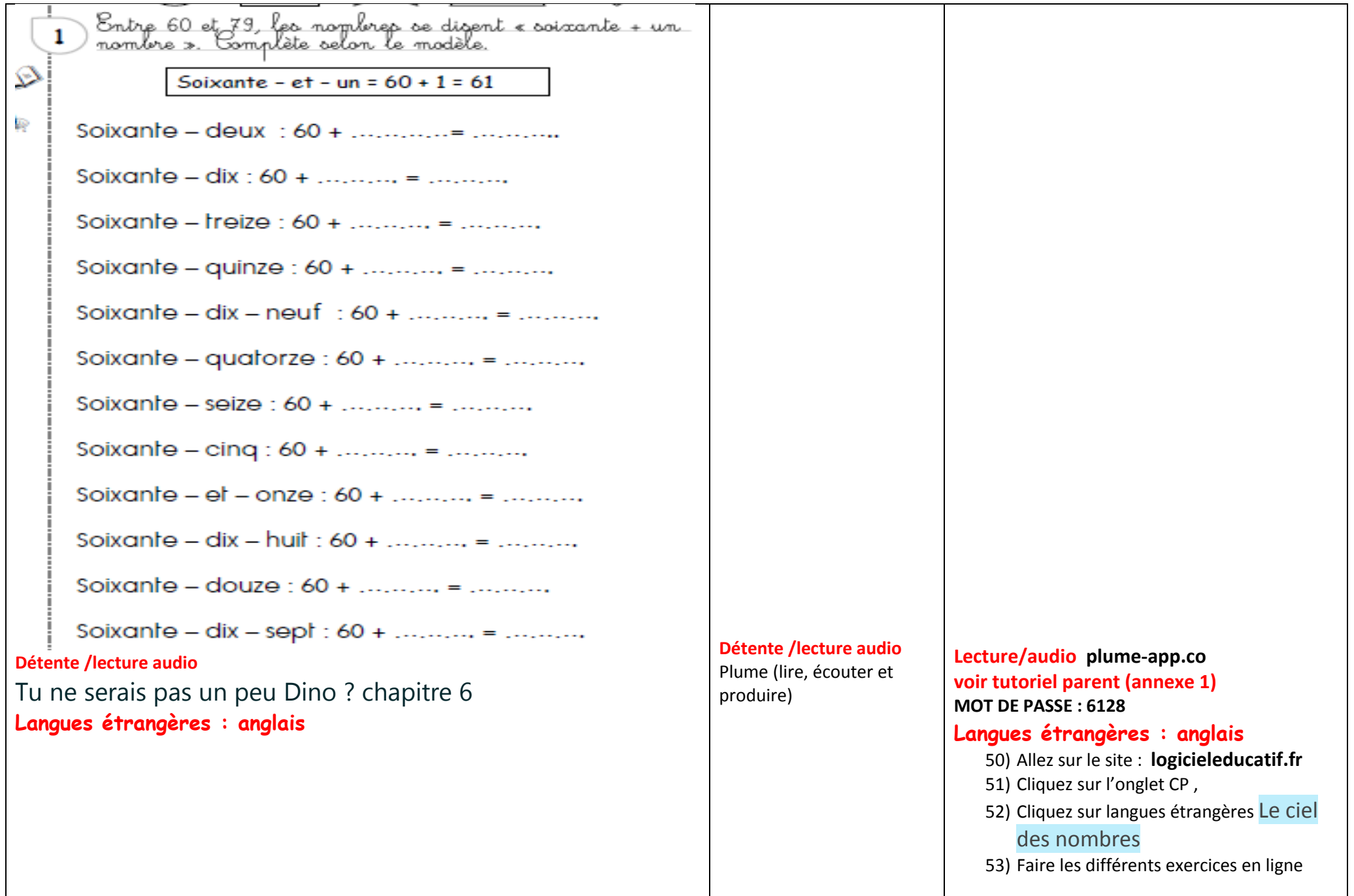

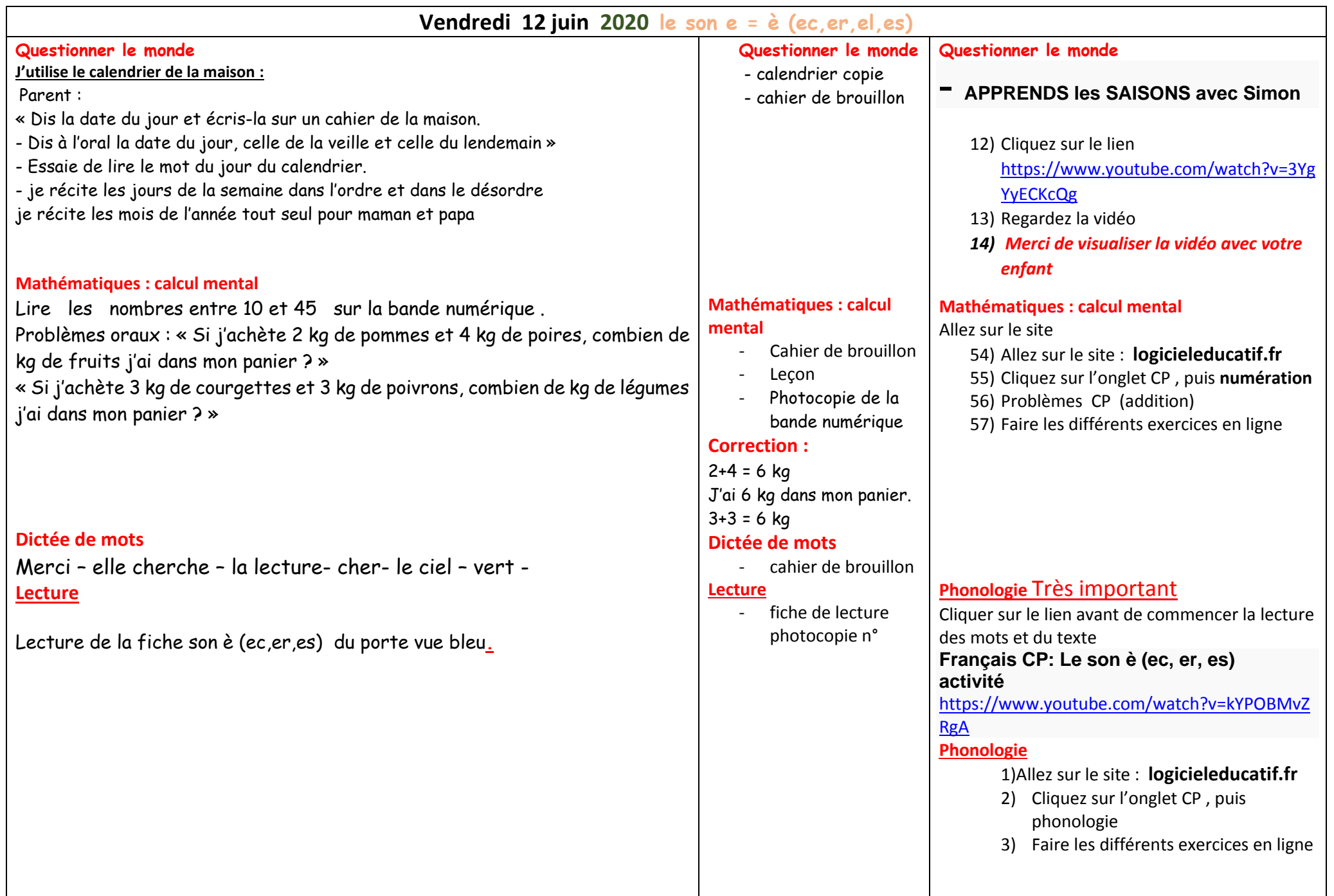

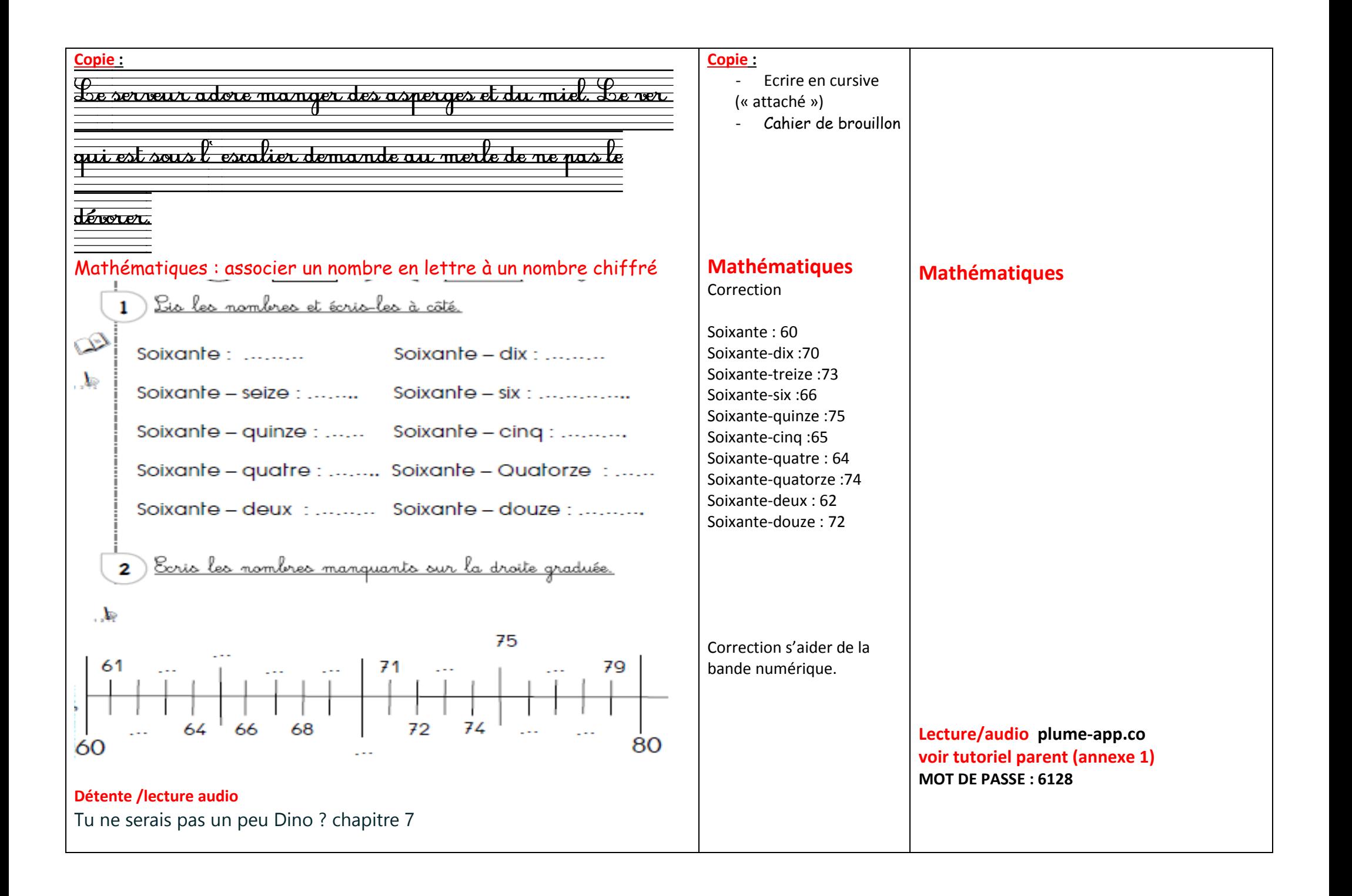